# **BOOTSTRAP3 CONFIG**

Bootstrap3

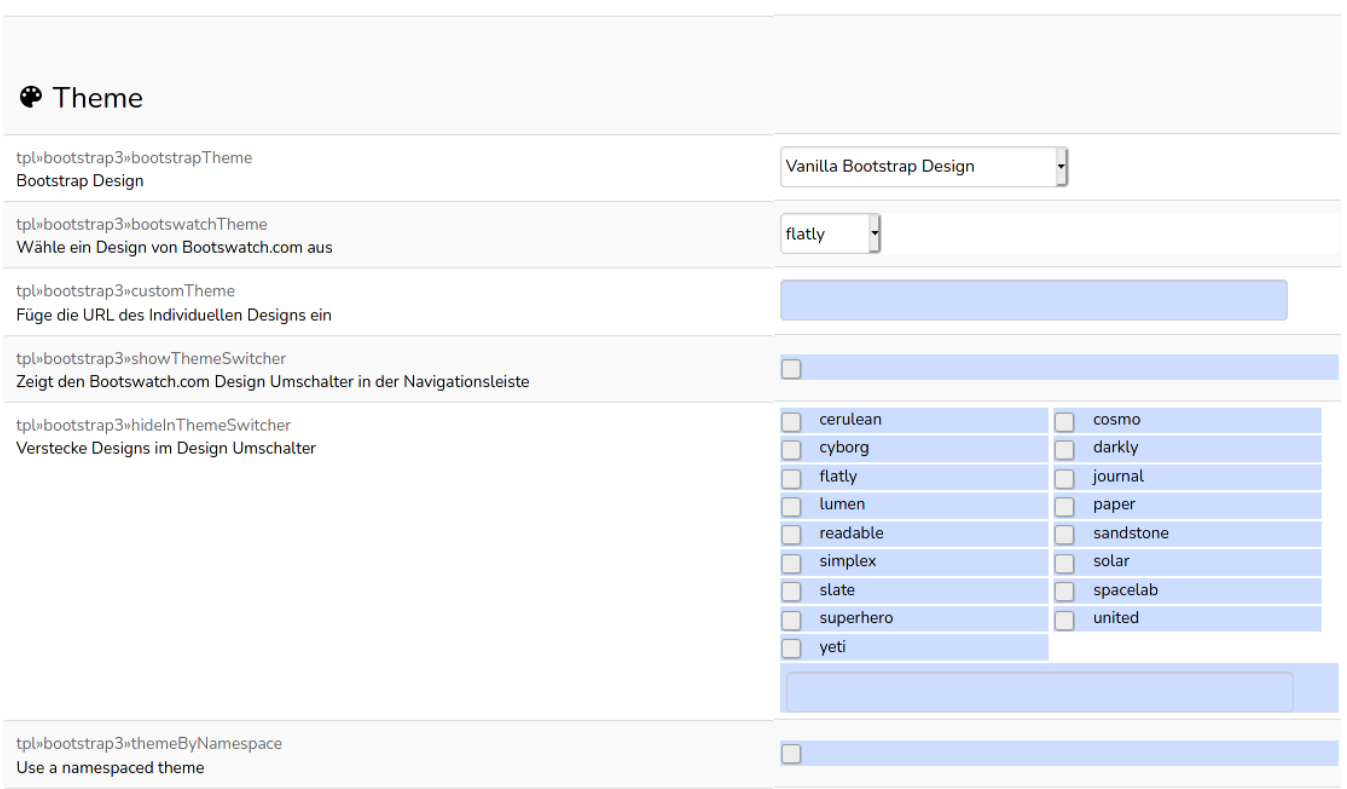

#### Seitenleiste

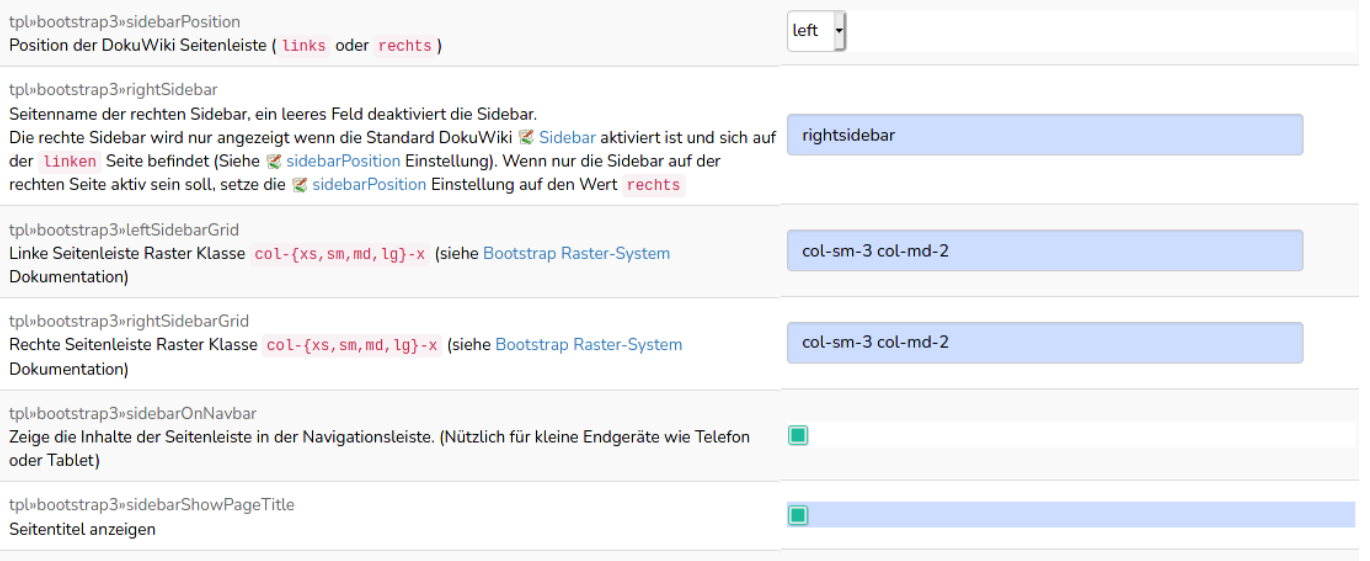

#### Navigationsleiste

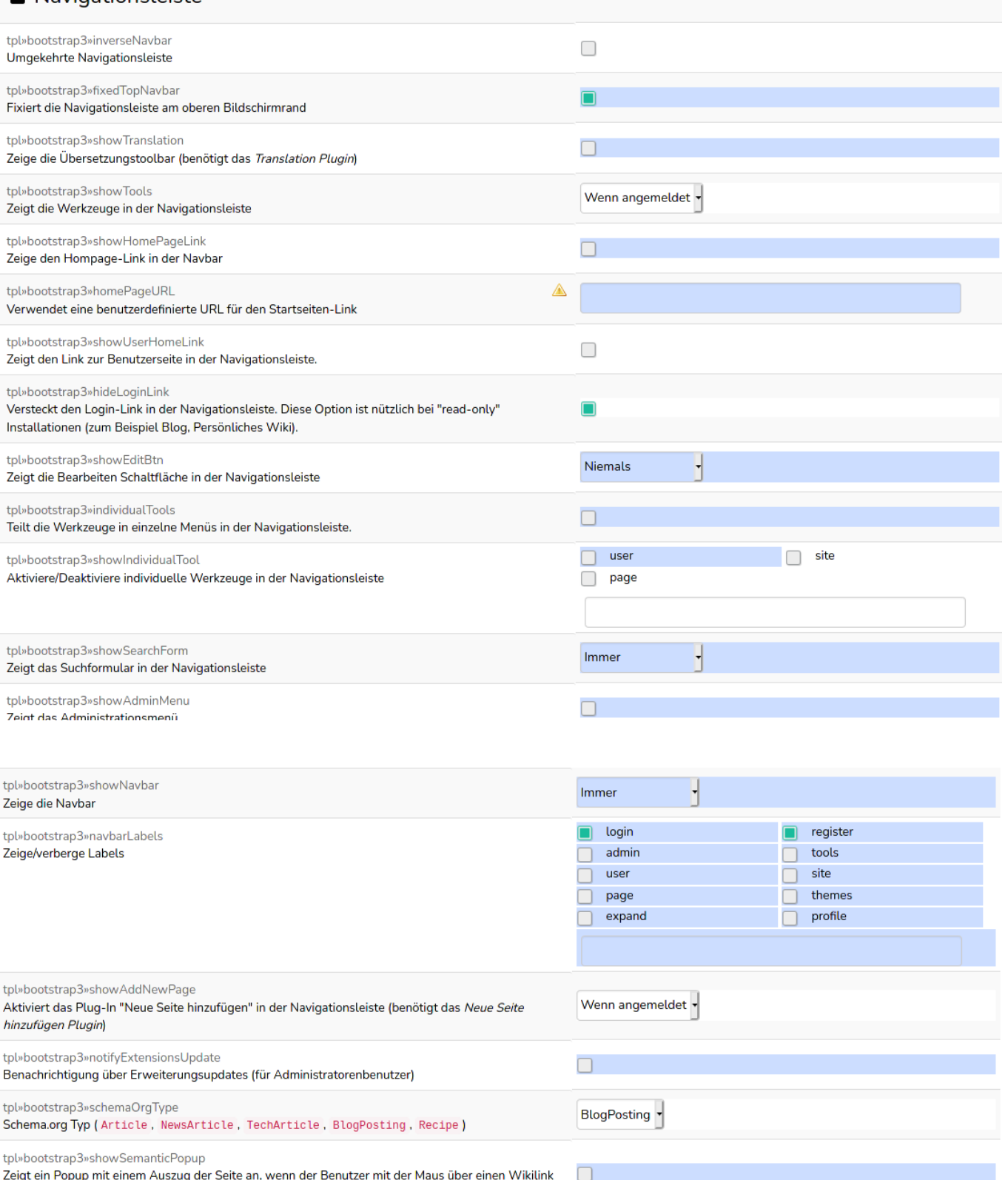

zeigt ein Popup mit einem Auszug de<br>fährt. (benötigt das *Semantic Plugin*)

## $\Box$  Lavout

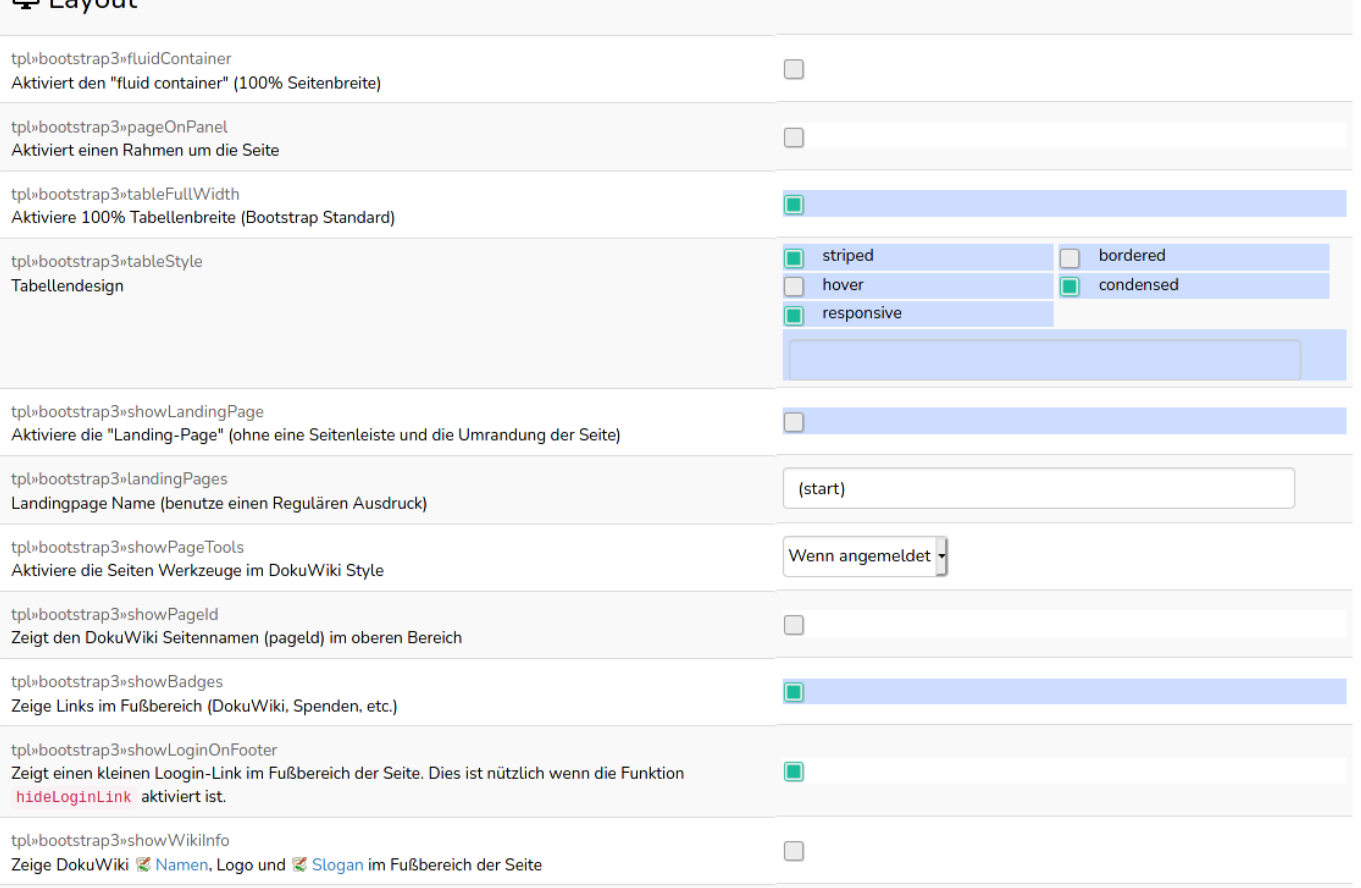

# Ill Inhaltsverzeichnis (TOC)

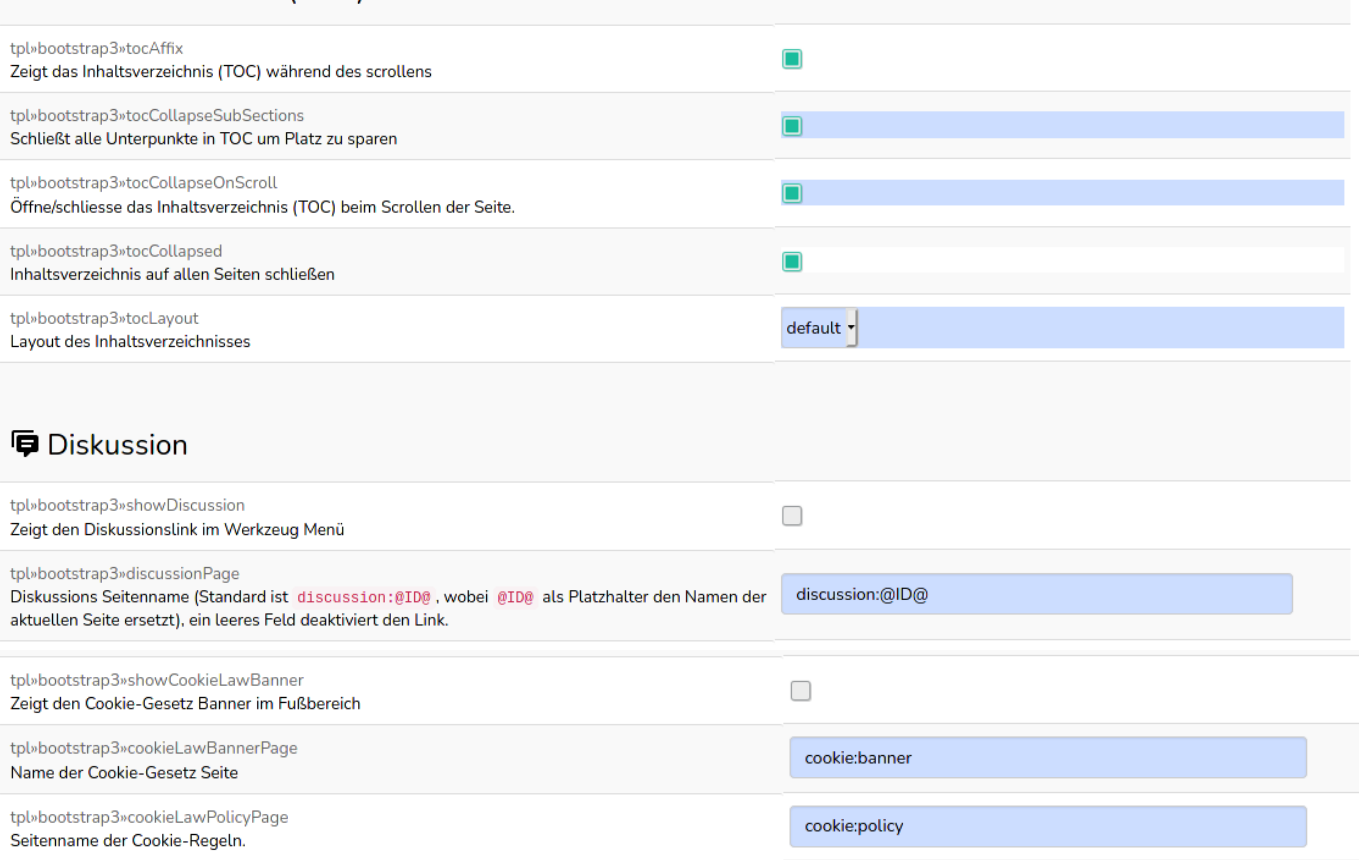

# **G** Google Analytics

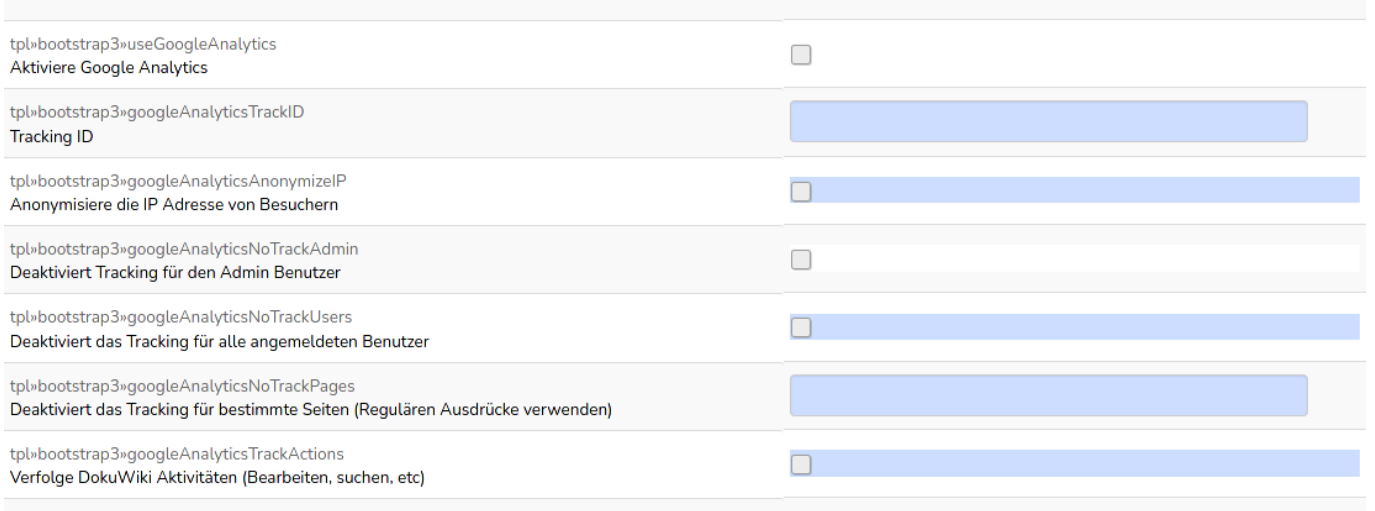

# T Browser Titel

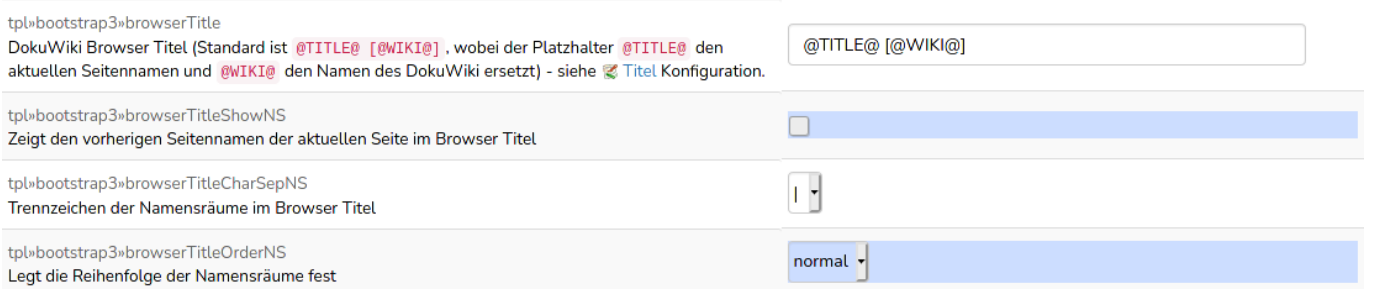

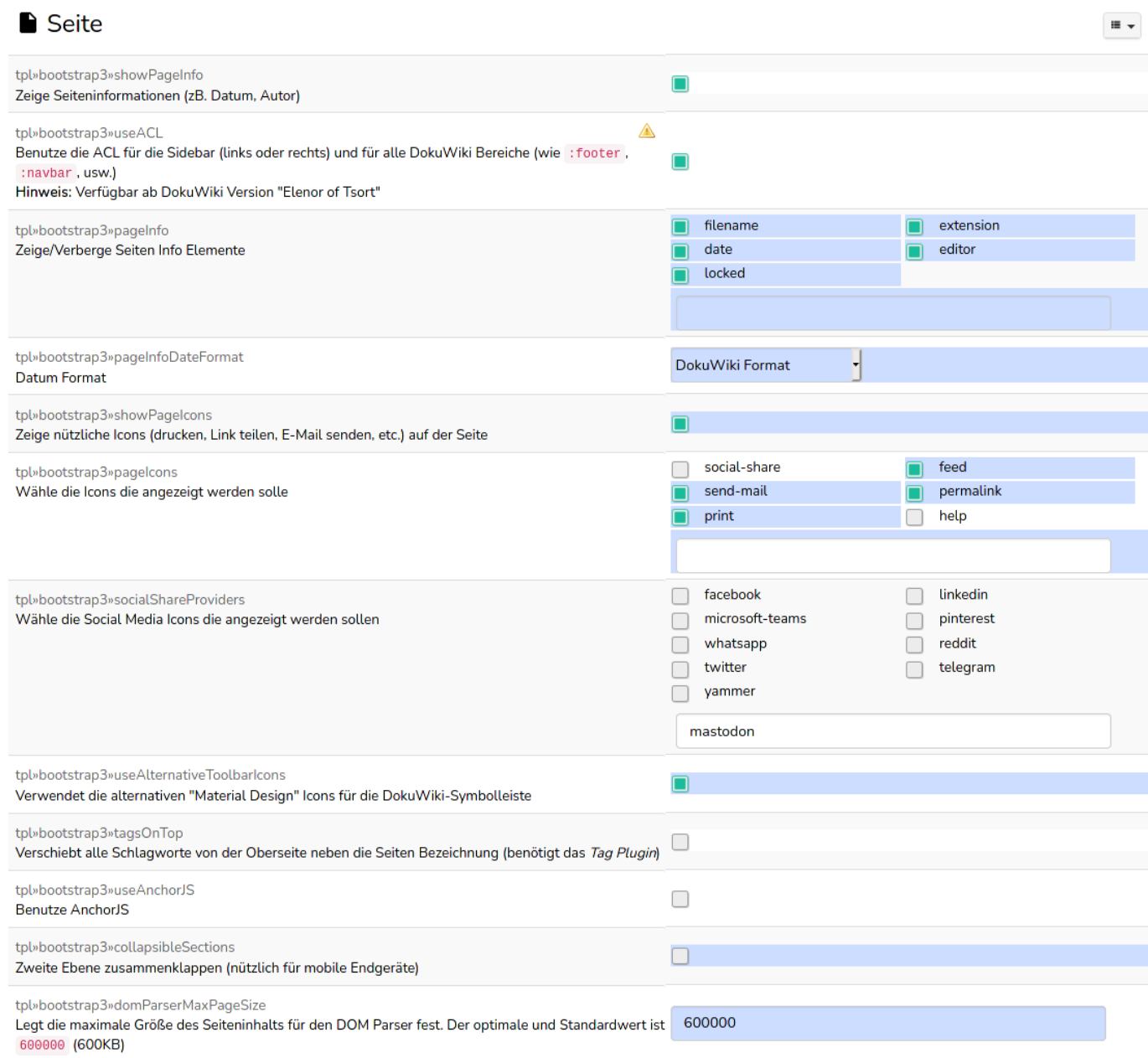